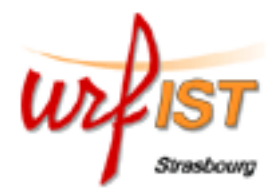

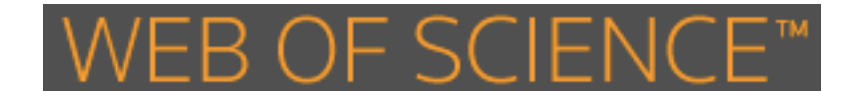

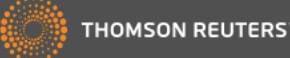

## **Content**

The WoS is a multidisciplinary bibliographic database with a specific feature: it it possible to search for articles that cite a previous publication (*cited reference search*).

The WoS lists articles and other documents from:

- 8300 scientific journals in 150 disciplines (*Science Citation Index*, 1899 present)
- 2900 social sciences journals in 50 disciplines (*Social Sciences Citation Index*, 1898-present)
- 1600 art and humanities journals (*Arts & Humanities Citation Index,*  1975-present)
- published literature of important conferences, seminars, workshops, etc. (*Conference Proceedings Citation Index*, 1990-present)
- journals not yet covered by *SCI, SSCI, AHCI* (*Emerging Sources Citation Index*, 2015-present)
- about a million chemical structures (*Index Chemicus*) and chemical reactions (*Current Chemical Reactions).*

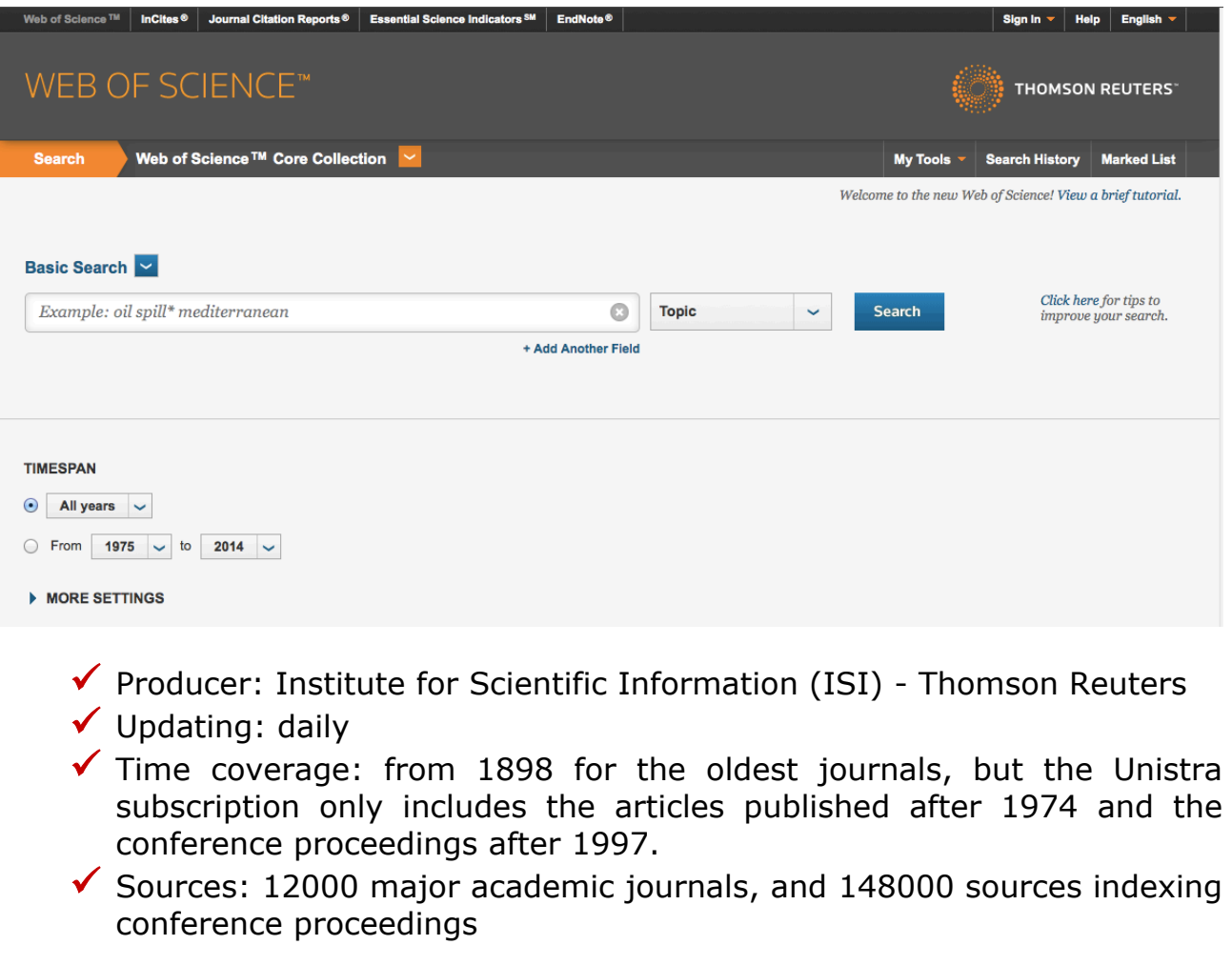

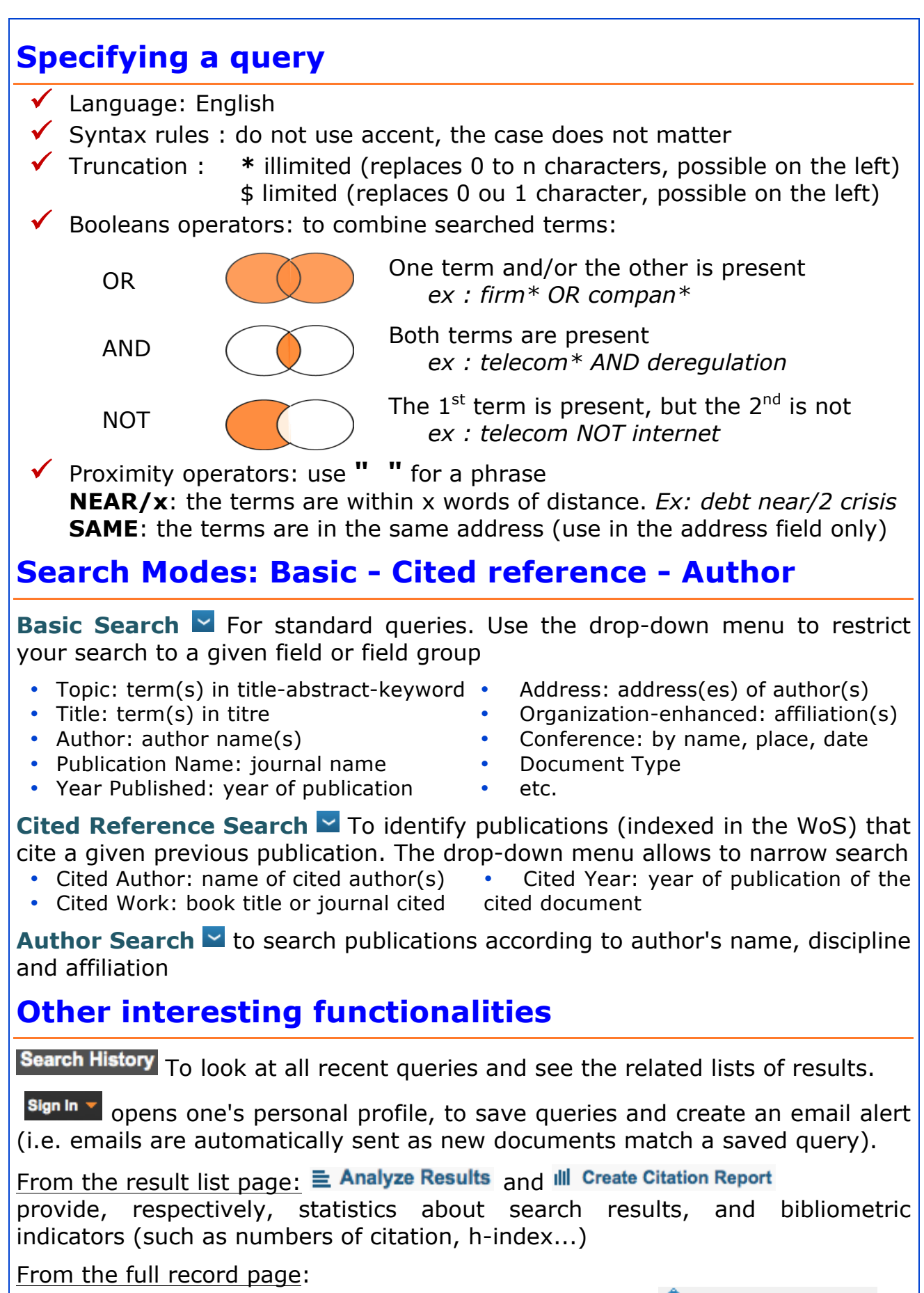

**Times Cited**: number of citations of a given article, and **A** Create Citation Alert **Related Record**: documents that share references with a given article **Cited records**: list of bibliographic references of a given article